B5FH-B437-01-00

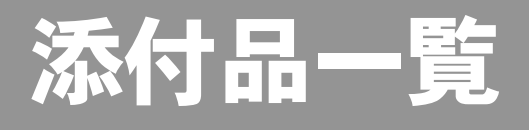

本紙をご覧になり添付品を確認してください。万一、欠品などがございましたら、ご購入元にご連絡く ださい。

## 添付品を確認したら...

本紙で添付品を確認後、添付の『取扱説明書』をご覧ください。

## 本体添付品

パソコン本体には下記のものが添付されています。 下記とは別に、コアや注意書きの紙などが入っている場合があります。 また、カスタムメイドを選択している場合は、裏面のカスタムメイド添付品もご覧ください。

□キーボード(キーボード添付モデル) □マウス □フット× 2(ネジ× 2) □電源ケーブル(本体用、2P 変換プラグ付き) □ゴム足× 5 □保証書

- □マニュアル・ディスクセット
	- ・添付品一覧(本紙)
	- ・取扱説明書
	- ・リカバリディスク× 5
	- ・ドライバーズディスク× 1

Microsoft、Windows は、米国 Microsoft Corporation の米国およびその他の国における登録商標または商標です。 ATI、RADEON は ATI Technologies, Inc. の登録商標です。 その他の各製品名は、各社の商標、または登録商標です。 その他の各製品は、各社の著作物です。

All Rights Reserved, Copyright© FUJITSU LIMITED 2005

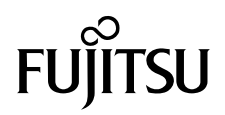

## カスタムメイド添付品

カスタムメイドを選択された方は、該当するオプションの添付品を確認してください。

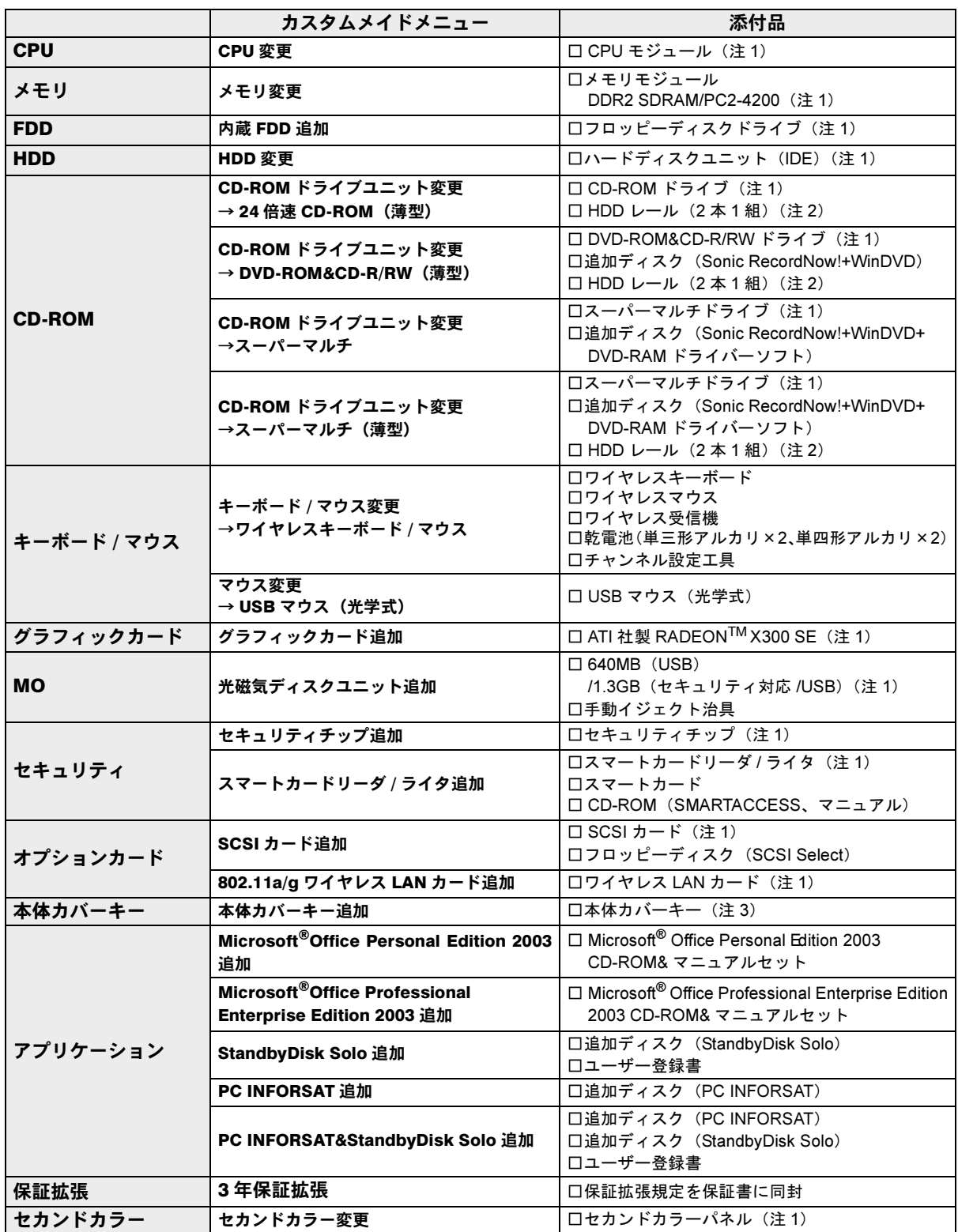

注 1 : 選択したユニットが、パソコン本体に取り付けられています。<br>注 2 : カスタムメイドで内蔵 FDD 追加、または光磁気ディスクユニット追加を選択した場合は、添付されません。

注3:パソコン本体前面に、袋に入った状態で貼り付けられています。<br>- 施錠する場合は、お客様の責任で、本体カバーキーを紛失しないようにしてください。<br>本体カバーキーを紛失した場合は、引取修理による本体カバーの交換が必要となります。「富士通ハードウェア修理相談センター」にご連<br>- 絡ください。訪問修理の際も即日修理はできず、引取修理になりますので、あらかじめご了承ください。<br>なお、保証期間にかかわらず、本体カバーキーの紛失による本体カバー